6.3 (Page 211) Multiplying Fractions

To multiply fractions, multiply the numerators and multiply the denominators. The denominators cannot be zero.

Simply the fraction, if needed.

There are two methods to multiplying fractions: either multiply the numerators and multiply the denominators or simplify a numerator & denominator before multiplying (if you can).

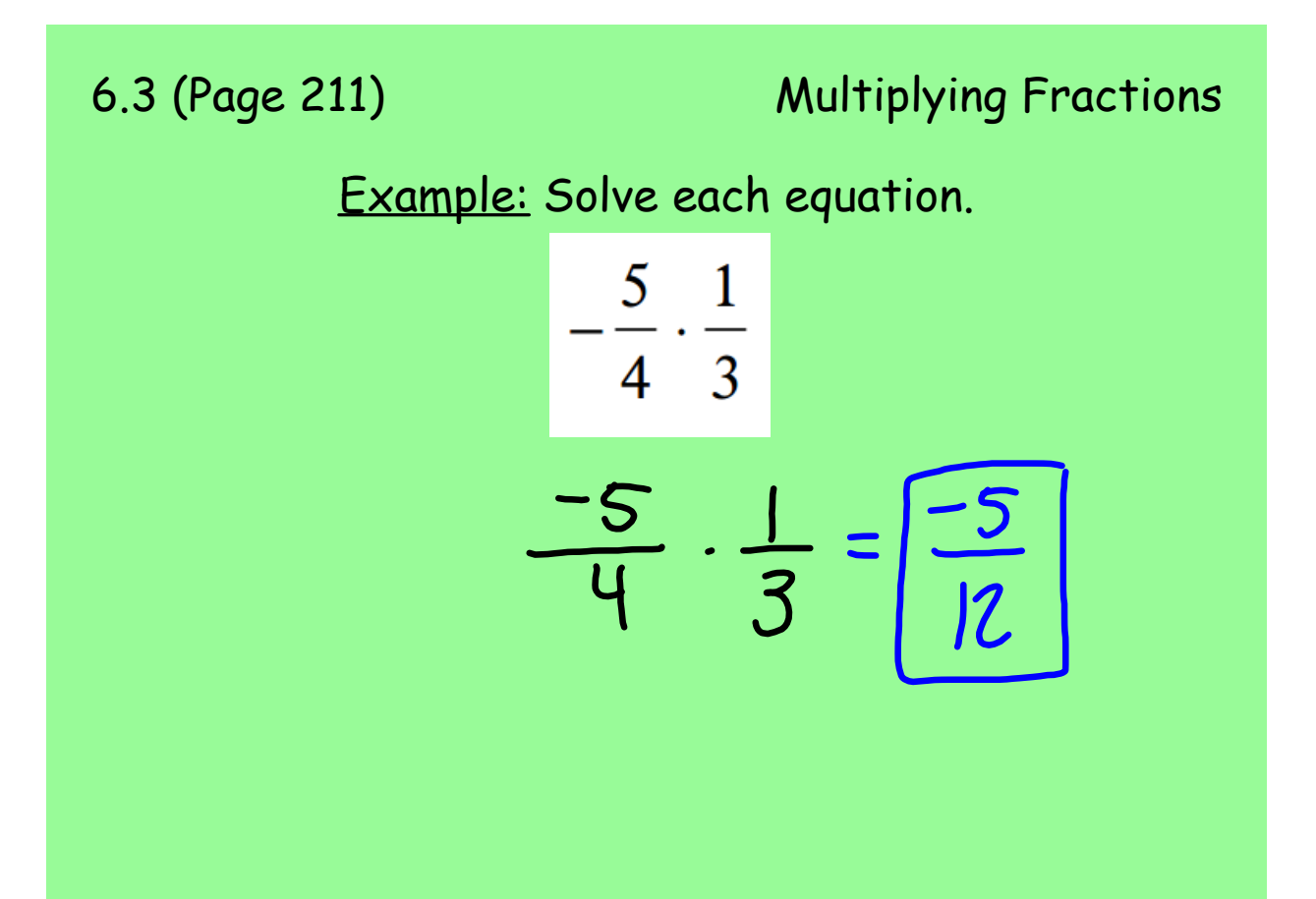

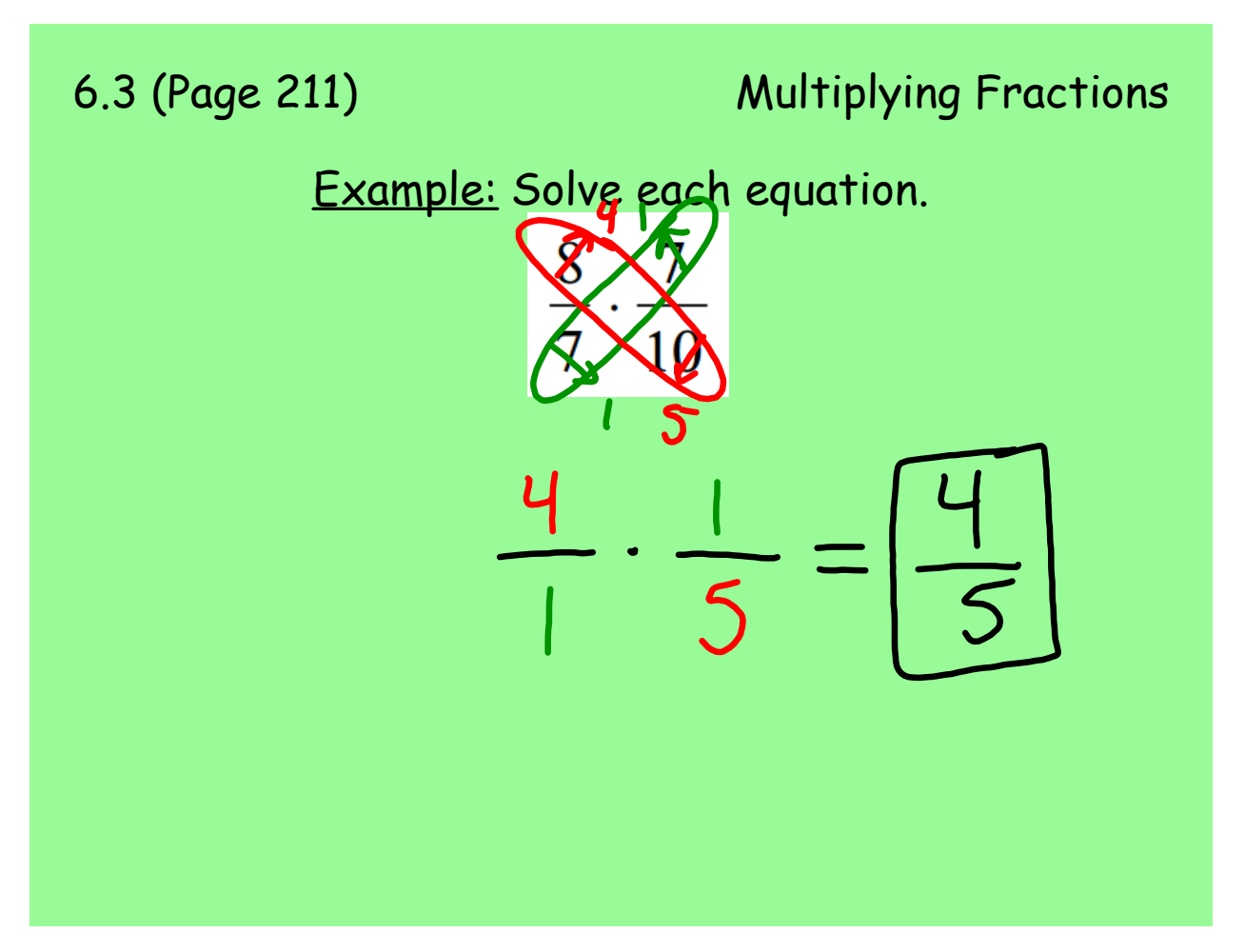

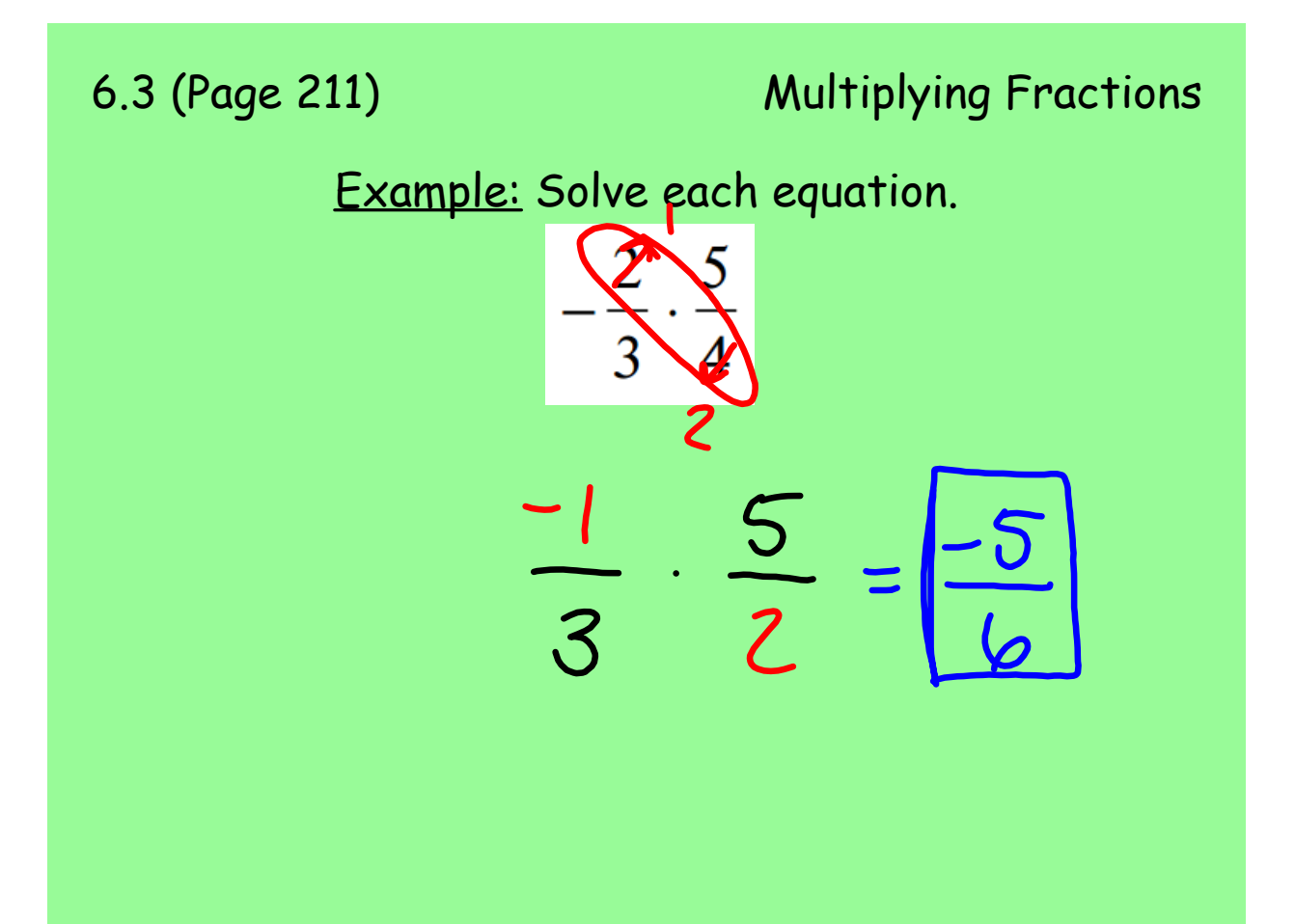

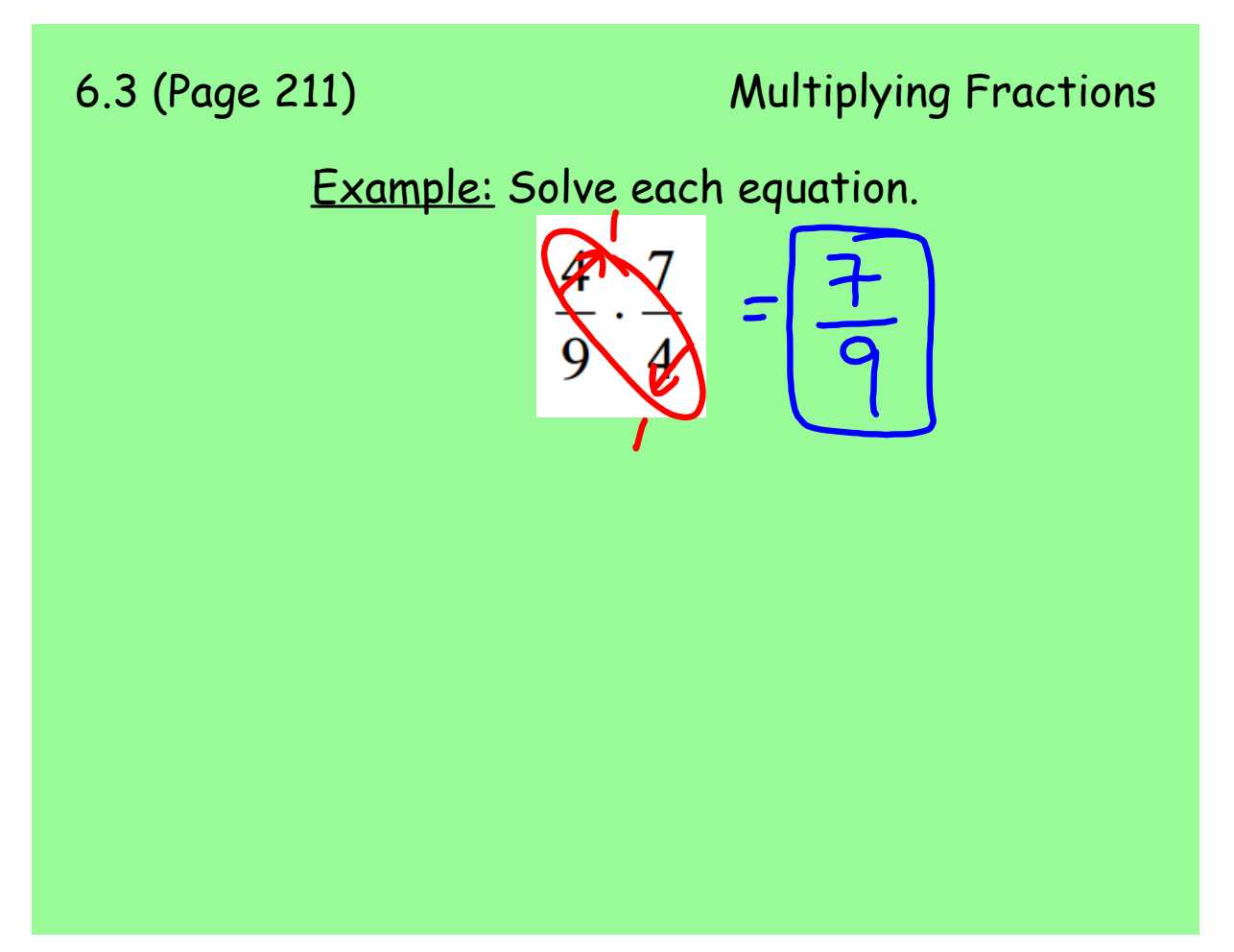

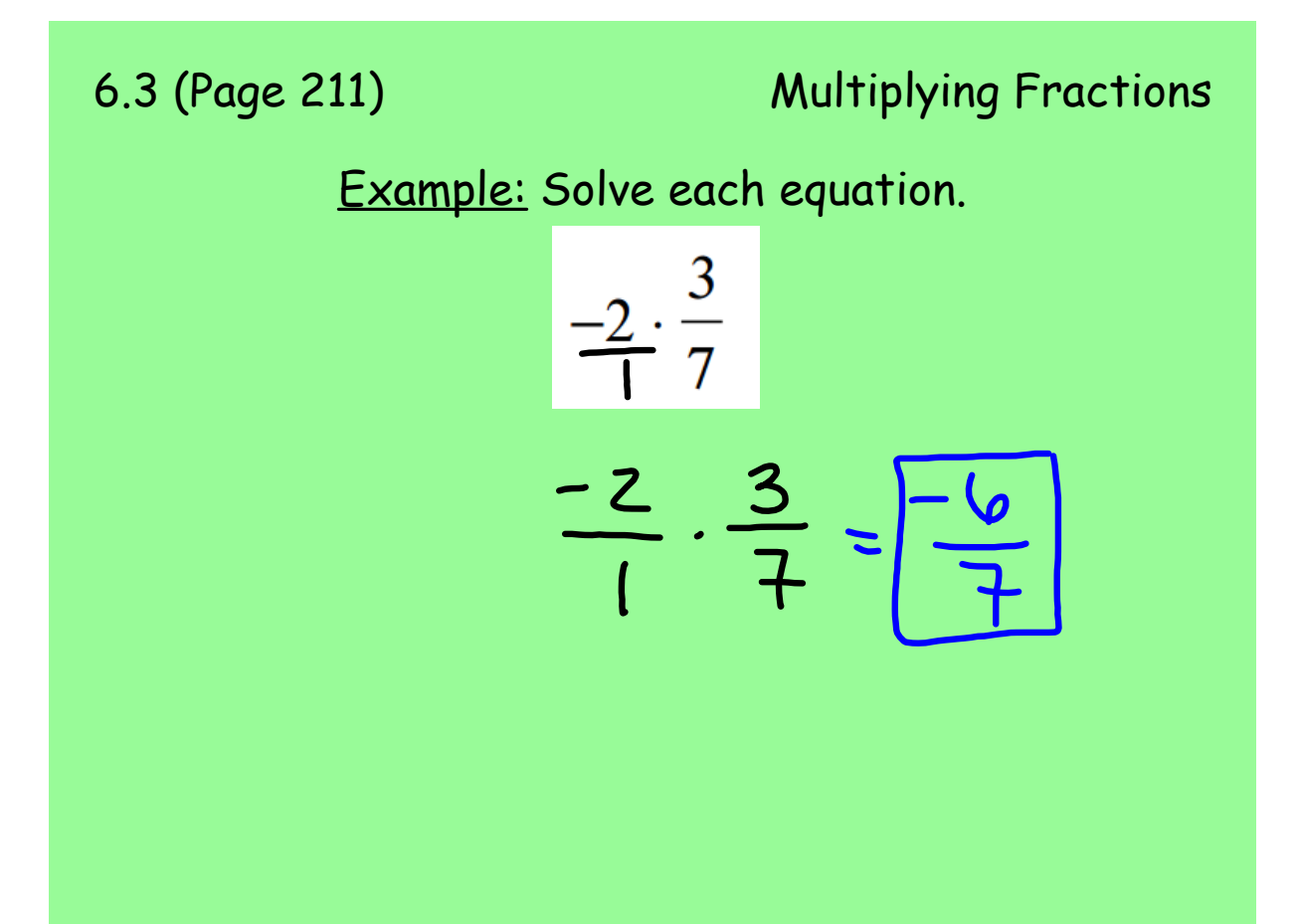

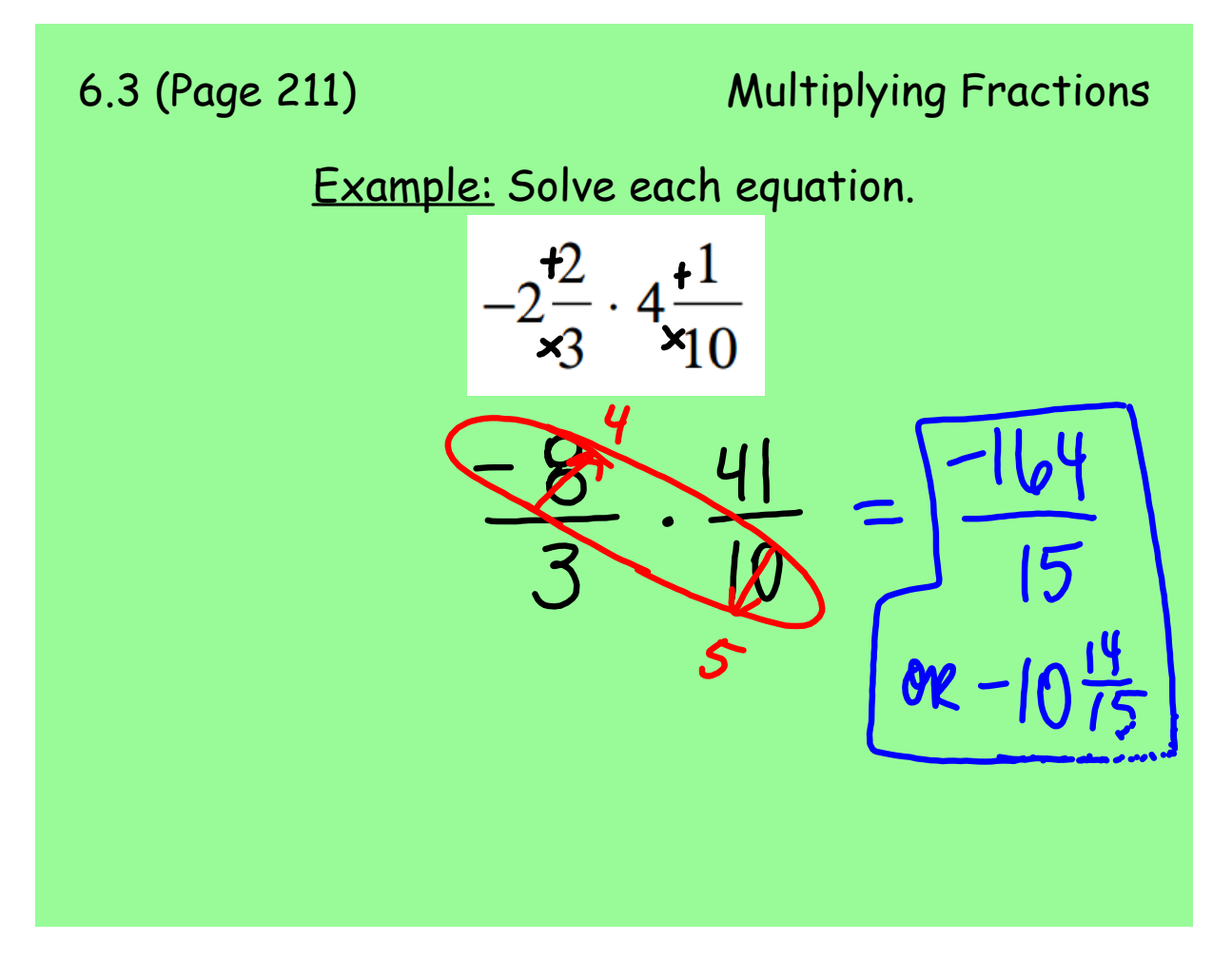

6.3 (Page 211) Multiplying Fractions Example: Solve each equation. $\cdot$  9 on

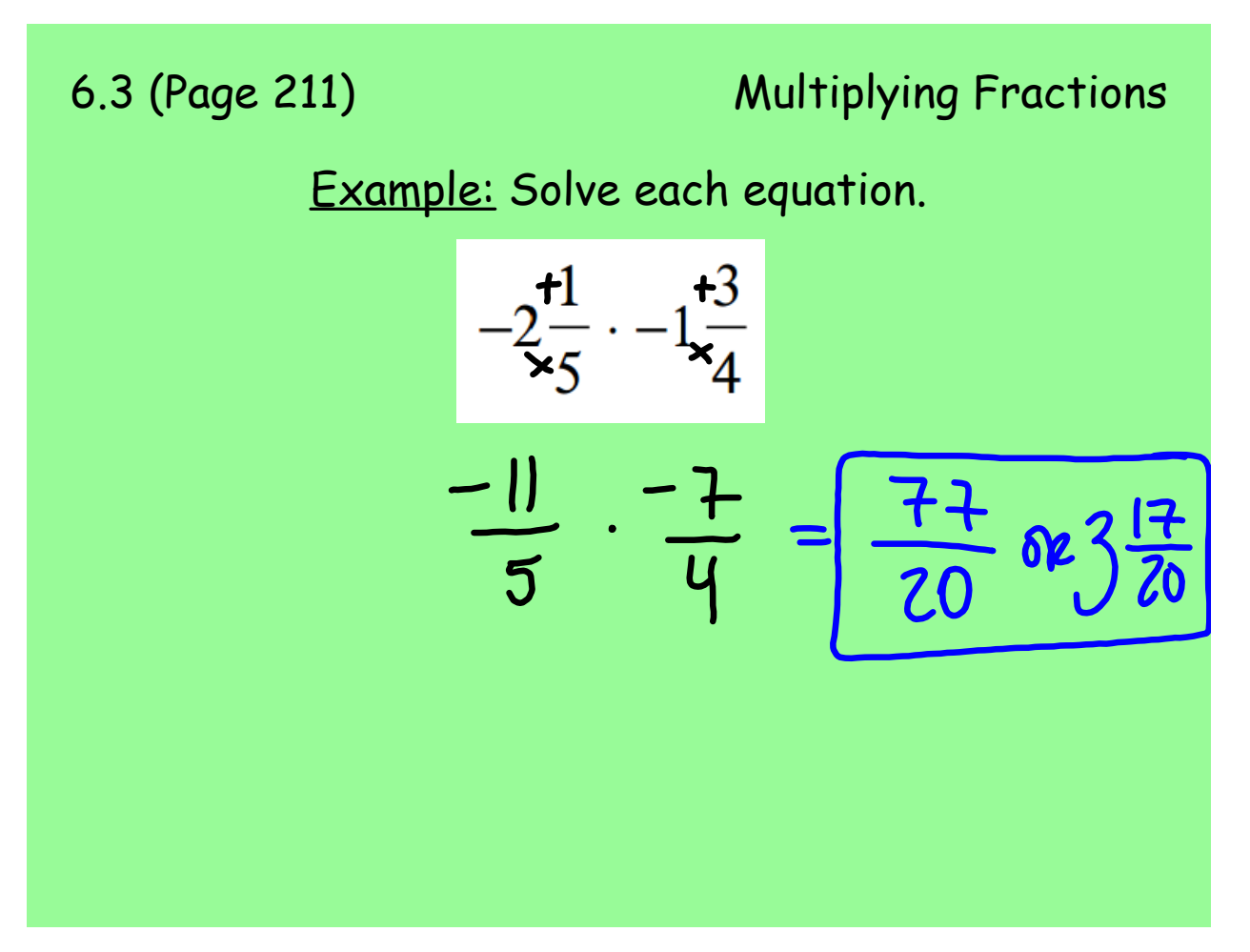

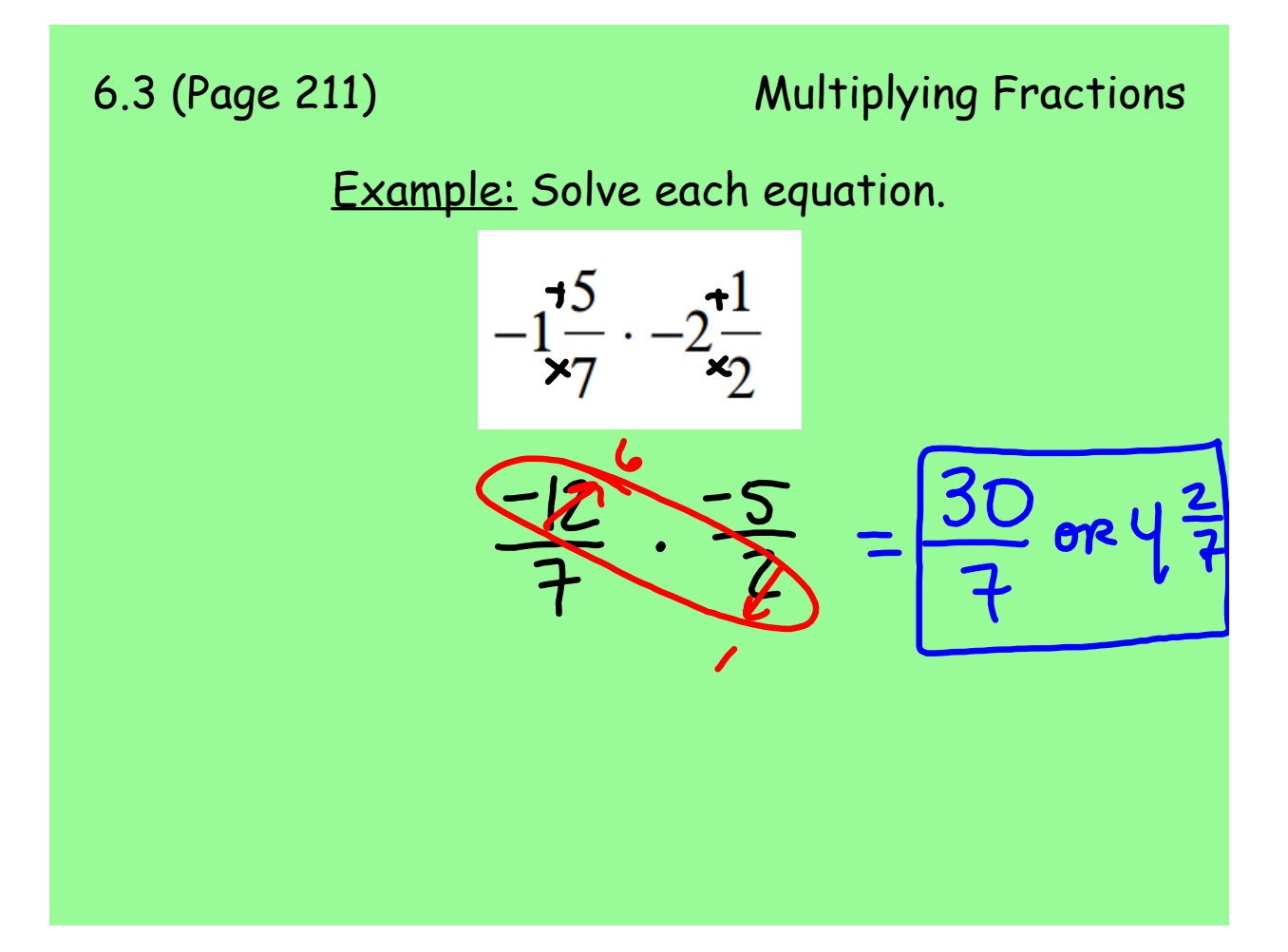

6.3 (Page 211) Multiplying Fractions  
\nExample: Solve each equation.  
\n
$$
-2\frac{13}{x_8} \cdot 2\frac{11}{x_2}
$$
\n
$$
-\frac{19}{8} \cdot \frac{5}{2} = \boxed{\frac{-95}{16} \text{ or } -5\frac{15}{16}}
$$

6.6 Dividing Fractions.notebook